## **Tablice**

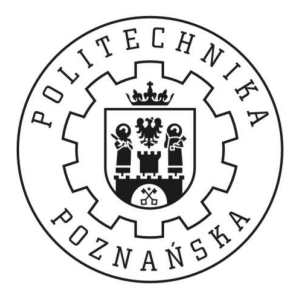

#### Piotr Zierhoffer

Institute of Computer Science Poznań University of Technology

7 października 2012

Tablice pozwalają na przechowywanie **wielu** obiektów, <mark>tego samego</mark> typu.

Pozwalają na przeprowadzenie operacji na zbiorach, kolekcjach itd.

Każda tablica posiada swój typ, adres i stały rozmiar. Każdy element tablicy to jej komórka.

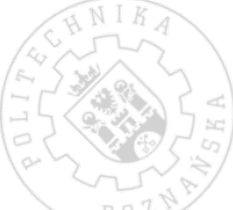

## Deklaracja tablicy

typ\_elementu nazwaTablicy [ rozmiar ];

```
int buffer [10];
```
Tablica buffer zawiera w sobie 10 elementów typu int.

Typem zmiennej buffer jest tablica int.

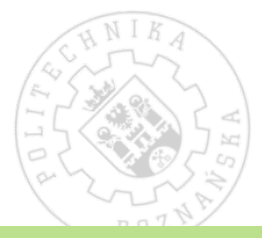

## Korzystanie z tablicy

Każda komórka tablicy posiada swój indeks.

#### Uwaga!

Tablice w języku C **zawsze** indeksujemy od zera! Jeżeli tablica ma n elementów, to ostatni element ma indeks n-1.

Do elementów tablicy odwołujemy się podając indeks w nawiasach kwadratowych.

```
int tab [10];
int i = tab[4];
tab [7] = 5:tab[0] = tab[1];
```
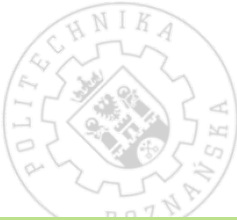

Najwygodniej przegląda się tablicę za pomocą pętli for.

Przeglądanie tablicy nazywamy *iterowaniem*, każdy krok pętli nazywamy *iteracją*.

```
int pierwsza [10] , druga [10];
int i;
for(i = 0; i < 10; ++i)
{
  pierwsza [ i] = i;
  druga[i] = i \n% 2;}
```
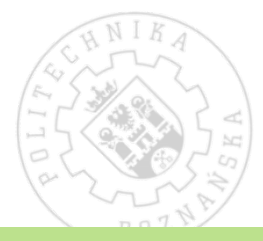

### Rozmiar tablicy

Czy poprawny jest poniższy zapis?

```
int tab [10];
int i = tab [-10];
for(i = 0; i <= 10; ++i)
{
  printf ("%d\n'\n', tab[i]);
}
```
Tak! Taki zapis jest poprawny, ale czy ma sens? Czy jest bezpieczny?

# Zadanie

#### Zadanie 1

Stwórz 10-elementową tablicę. Wypełnij ją liczbami od 1 do 10.<br>... Następnie wypisz jej zawartość na ekran.

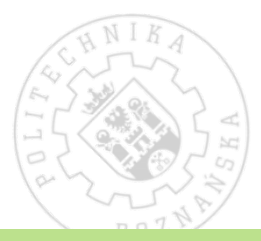

### Tablice a wskaźniki

```
Zelazna zasada na dziś
```
Nazwa tablicy jest adresem pierwszego jej elementu!

```
Te zapisy są równoważne!
int tab [10];
int * ptab , i;
ptab = tab;ptab = &tab[0];
i = tab [2];
i = *( tab + 2);ptab [4] = 5;*(tab + 4) = 5;
```
Do zapamiętania: nie przekraczać wymiarów tablicy: [0, n-1].<br>ací 14 8 of 14

### Przekazywanie tablicy jako parametr funkcji

Je $\dot{z}$ eli tab ==  $\&$ tab $[0]$ , to znaczy, że tab jest zawsze interpretowane jako wskaźnik!

```
void fun (float *tab, int size)
{
  ...
}
int main ()
{
  float tablica [10];
  fun (tablica, 10);
}
```
Funkcja zazwyczaj nie zna rozmiaru tablicy, należy go przekazać jako parametr.

9 of 14

# Zadanie

#### Zadanie 2

Zmodyfikuj zadanie 1 tak, by wszystkie operacje Z WYJĄTKIEM deklaracji tablicy działy się w funkcji tab\_fu<mark>n</mark>.

Tablicę zadeklaruj w funkcji main.

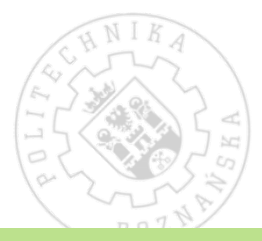

### Tablice wielowymiarowe

Tablica jednowymiarowa to "ciąg" zmiennych.

Tablice wielowymiarowe to prostokąty, sześciany, ...

```
int tab [3][4];
float tab2 [40000][2][50];
```
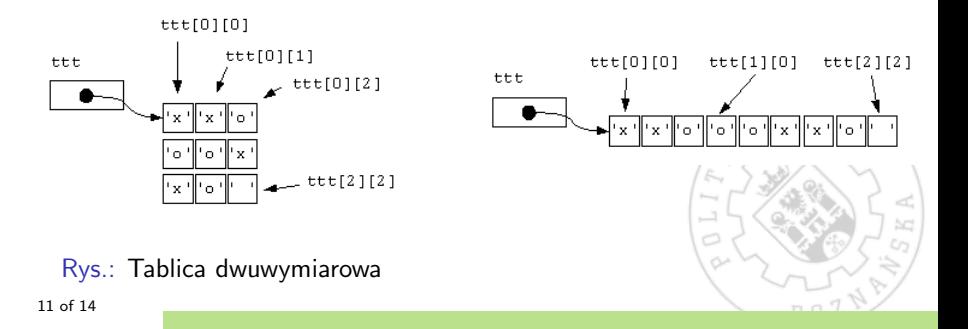

# Napisy

Napis (ang. *string*) to tablica znaków zakończona znakiem ' $\sqrt{0'}$ .

```
char *tab = "Jakis\Boxnapis";
'J', a', 'k', 'i', 's',',,', 'n', 'a', 'p', 'i', 's','\0'
```
Język wspiera wykorzystanie napisów. Wiele użytecznych funkcji dostępnych jest przez nagłówek string.h: badanie długości, wyszukiwanie, **kopiowanie**, porównywanie, łączenie.

 $Z$ nak ' $\sqrt{0}$ ' mówi o zakończeniu łańcucha - pozwala m.in. na wyznaczenie jego długości.

Wypisywanie i wczytywanie:

```
char * tab = "Moj<sub>\parallel</sub>napis";
char tab2 [10];
```

```
printf ("%s\nu", tab);scan f("%s", tab2);12 of 14
```
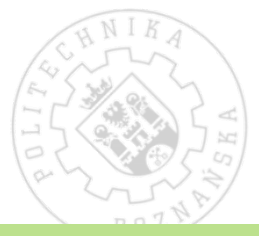

# Zadanie

#### Zadanie 3

Wczytaj napis do tablicy znaków (co najmniej 20 znaków).

Wypisz na ekran jego długość.

Zamień pierwszych 5 znaków na ciąg "AAAA".

Wypisz powstały napis na ekran.

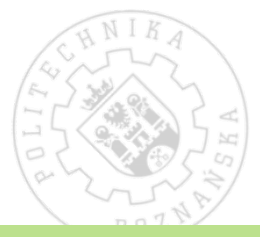

### **Inicializacja**

1. Tablica jednowymiarowa

```
float tab [10] = \{0.0, 1.1, 2.2, 3.3, 4.4, 5.5,6.6 , 7.7 , 8.8 , 9.9 , 10.10};
float tab [] = \{0.0, 1.1, 2.2, 3.3, 4.4, 5.5, \}6.6 , 7.7 , 8.8 , 9.9 , 10.10};
```

```
int tab [10] = \{0\};
```
2. Tablica wielowymiarowa

int tab  $[3][2] = \{ 0, 0, 1, 1, 2, 2 \};$ int tab  $[3][2] = \{ (0, 0), (1, 1), (2, 2) \};$ int tab  $[$   $[$   $[2]$  = { {0, 0}, {1, 1}, {2, 2}};

3. Napisy

```
char *p = "Napis":char tab[] = "Napis";
```
14 of 14